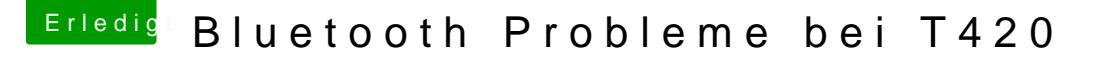

Beitrag von Raoul Duke vom 27. Juli 2016, 13:58

## [Zitat von su](https://www.hackintosh-forum.de/index.php/Thread/27895-Bluetooth-Probleme-bei-T420/?postID=247891#post247891)nraid

Kann man das interne BT abschalten bzw. ganz ausbauen und dafür eine verwenden?

Man kann Bluetooth im Bios deaktivieren.

Bluetooth und Wlan sind zwei verschiedene Karten im T420, um die B1 muss das ganze ThinkPad auseinander genommen werden.

Gruß Raoul Duke